## **ECE 376 - Homework #11**

z-Transforms and Digital Filters. Due Monday, November 21st

1) Assume X and Y are related by the following transfer function

$$
Y = \left(\frac{10(s+3)}{(s^2+2s+25)}\right)X
$$

a) What is the differential equation relating X and Y?

Cross multiply

$$
(s^2 + 2s + 25)Y = (10s + 30)X
$$

*sY* means *the derivative of y*

$$
y'' + 2y' + 25y = 10x' + 30x
$$

or

$$
\frac{d^2y}{dt^2} + 2\frac{dy}{dt} + 25y = 10\frac{dx}{dt} + 30x
$$

b) Find y(t) assuming

 $x(t) = 2 + 4 \sin(5t)$ 

Note that x(t) has been on for all time. This means use phasor analysis. Treat this as two problems:

- One at DC:  $x(t) = 2$
- One at 5 rad/sec:  $x(t) = 4 \sin(5t)$

 $x(t) = 2$ 

$$
s = 0
$$
  
\n
$$
X = 2
$$
  
\n
$$
Y = \left(\frac{10(s+3)}{(s^2 + 2s + 25)}\right)_{s=0} \cdot (2) = 2.4
$$

 $x(t) = 4 \sin(5t)$ 

$$
s = j5
$$
  
\n
$$
X = 0 - j4
$$
  
\n
$$
Y = \left(\frac{10(s+3)}{(s^{2}+2s+25)}\right)_{s=j5} \cdot (0 - j4) = -12 - j20
$$
  
\n
$$
y(t) = -12 \cos(5t) + 20 \sin(5t)
$$

The total answer is the DC term plus the AC term

 $y(t) = 2.4 - 12 \cos(5t) + 20 \sin(5t)$ 

2) Assume X and Y are related by the following transfer function

$$
Y = \left(\frac{0.01(z+0.8)}{(z-0.95)(z-0.88)}\right)X
$$

a) What is the difference equation relating X and Y?

Cross multiply

$$
(z^2 - 1.83z + 0.836)Y = 0.01(z + 0.8)X
$$

*zX* means *the next value of x, or x(k+1)*

$$
y(k+2) - 1.83y(k+1) + 0.836y(k) = 0.01(x(k+1) + 0.8x(k))
$$

b) Find y(t) assuming a sampling rate of  $T = 0.01$  second

 $x(t) = 2 + 4 \sin(5t)$ 

Use superposition

x(t) = 2:  
\n
$$
s = 0
$$
  
\n $z = e^{sT} = 1$   
\n $X = 2$   
\n $Y = \left(\frac{0.01(z+0.8)}{(z-0.95)(z-0.88)}\right)_{z=1} \cdot (2) = 6$   
\n $y(t) = 6$   
\n $x(t) = 4 \sin(5t)$   
\n $s = j5$   
\n $z = e^{sT} = e^{j0.05} = 1 \angle 2.865^0$   
\n $X = 0 - j4$   
\n $Y = \left(\frac{0.01(z+0.8)}{(z-0.95)(z-0.88)}\right)_{z=1 \angle 2.865^0} \cdot (0 - j4)$   
\n $Y = -7.3627 - j3.1334$   
\n $y(t) = -7.3627 \cos(5t) + 3.1334 \sin(5t)$   
\nThe total answer is DC + AC

$$
y(t) = 6 - 7.3627 \cos(5t) + 3.1334 \sin(5t)
$$

Problem 3) Assume G(s) is a low-pass filter with real poles:

$$
G(s) = \left(\frac{90}{(s+3)(s+7)(s+11)}\right)
$$

3) Design a digital filter, G(z), which has approximately the same gain vs. frequency as G(s). Assume a sampling rate of  $T = 0.01$  second.

Plot the gain vs. frequency for both filters from 0 to 50 rad/sec.

Convert from the s-plane to the z-plane using

$$
s = -3 \t z = e^{sT} = e^{-0.03} = 0.9704
$$
  
\n
$$
s = -7 \t z = e^{sT} = e^{-0.07} = 0.9324
$$
  
\n
$$
s = -11 \t z = e^{sT} = e^{-0.11} = 0.8958
$$

so

$$
G(z) \approx \left(\frac{k}{(z-0.9704)(z-0.9324)(z-0.8958)}\right)
$$

Pick k to match the DC gain

$$
G_s(s=0) = \left(\frac{90}{(s+3)(s+7)(s+11)}\right)_{s=0} = 0.3896
$$
  
\n
$$
G_z(z=1) = \left(\frac{k}{(z-0.9704)(z-0.9324)(z-0.8958)}\right)_{z=1} = 0.3869
$$
  
\n
$$
k = 8.109 \cdot 10^{-5}
$$

Add two zeros at  $z = 0$  to match the phase at 0.1 rad/sec

$$
G(z) = \left(\frac{8.109 \cdot 10^{-5}}{(z - 0.9704)(z - 0.9324)(z - 0.8958)}\right)
$$

In Matlab:

```
>> PS = [-3, -7, -11]Ps = -3 -7 -11>> T = 0.01;>> Pz = exp(s*T)
Pz = 0.9704 0.9324 0.8958>> s = 0;>> DC = 90 / ( (s+3)*(s+7)*(s+11) )
DC = 0.3896>> z = 1;>> k = DC * ( (z+0.9704) * (z+0.9324) * (z+0.8958) )
k = 8.1090e - 005>> s = j*0.1;>> Gs = 90 / ( (s+3)*(s+7)*(s+11) )
Gs = 0.3887 - 0.0221i>> z = exp(s*T);>> Gz = k / ( (z+0.9704)*(z+0.9324)*(z+0.8958) )
Gz = 0.3887 - 0.0227i
```
## To plot the gain vs. frequency

```
>> w = [0:0.01:50]';
>> s = j * w;\Rightarrow Gs = 90 ./ ( (s+3). * (s+7). * (s+11));
>> z = exp(s*T);\Rightarrow Gz = 8.109e-5 ./ ( (z-0.9704) \cdot * (z-0.9324) \cdot * (z-0.8958) );
>> plot(w,abs(Gs),'b',w,abs(Gz),'r');
>> xlabel('Frequency (rad/sec)');
>> ylabel('Gain');
```
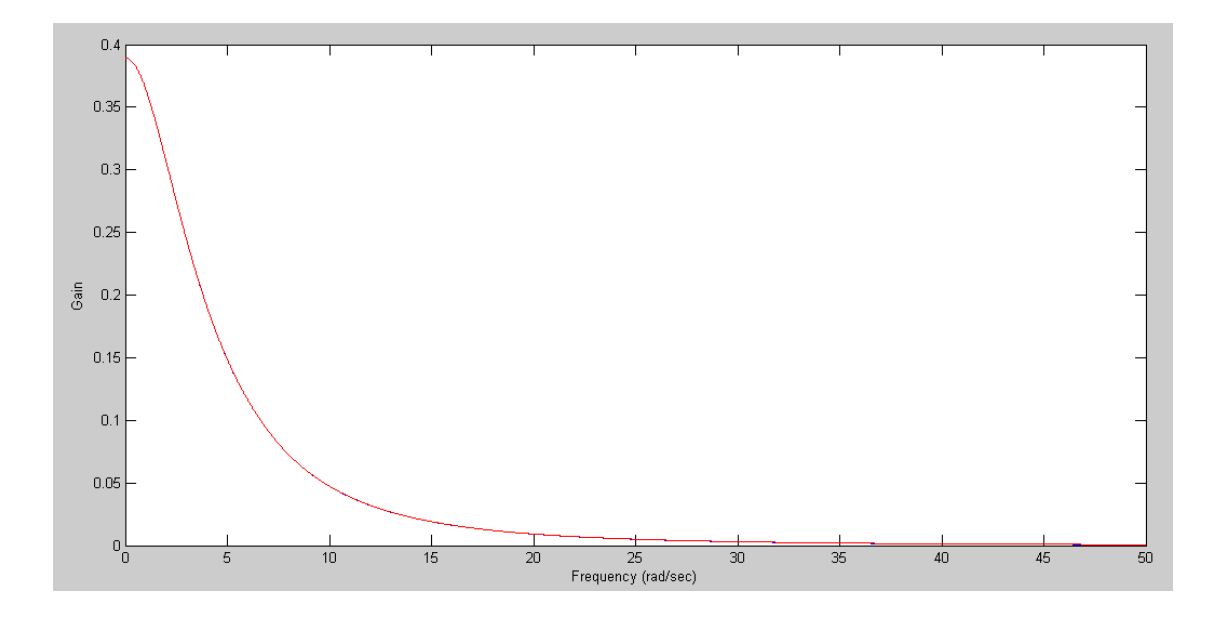

Problem 4) Assume G(s) is the following band-pass filter:

$$
G(s) = \left(\frac{6s}{(s+1+j20)(s+1-j20)}\right)
$$

Design a digital filter,  $G(z)$ , which has approximately the same gain vs. frequency as  $G(s)$ . Assume a sampling rate of  $T = 0.01$  second.

```
>> Zs = 0;
\Rightarrow Ps = [-1+j*20,-1-j*20];
>> T = 0.01;>> Zz = exp(Zs*T)
Zz = 1>> Pz = exp(Ps*T)
Pz = 0.9703 + 0.1967i 0.9703 - 0.1967i\Rightarrow s = j*20;
>> Gs = 6*s / ( (s+1+j*20) * (s+1-j*20) )
Gs = 2.9981 + 0.0750i>> z = exp(s*T);>> Gz = (z-1) / ((z-Pz(1)) * (z-Pz(2)))
Gz = 50.5959 - 3.8191i>> k = abs(Gs) / abs(Gz)k = 0.0591>> poly(Pz)
ans = 1.0000 -1.9406 0.9802
```
meaning

$$
G(z) = 0.0591 \left( \frac{z-1}{z^2 - 1.9406z + 0.9802} \right)
$$

Plotting

```
>> w = [0:0.01:50]';
>> s = j * w;>> Gs = 6*s ./ ( (s+1+j*20). *(s+1-j*20) );
>> T = 0.01;>> z = exp(s*T);>> Gz = k*(z-1) ./ ( (z-Pz(1)).* (z-Pz(2)) );
>> plot(w,abs(Gs),'b',w,abs(Gz),'r')
>> xlabel('Frequency (rad/sec)');
```
Plot the gain vs. frequency for both filters from 0 to 50 rad/sec.

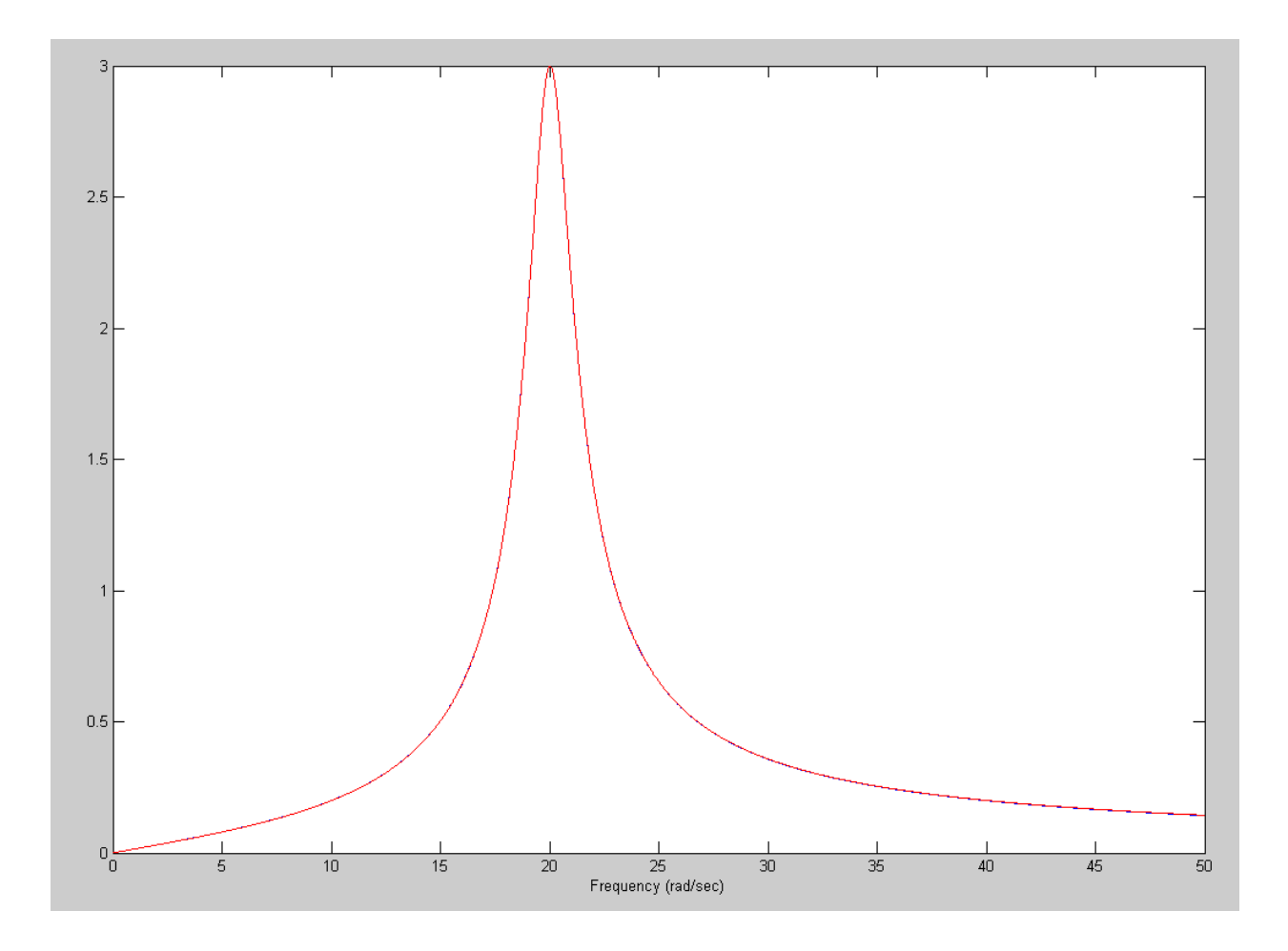

Gain of Gs(s) (red), Gain of Gz(z) (blue)

Problem 5) Write a C program to implement the digital filter, G(z)

$$
Y = 0.0591 \left( \frac{z^{-1}}{z^2 - 1.9406z + 0.9802} \right) X
$$
  
(z<sup>2</sup> - 1.9406z + 0.9802)Y = 0.0591(z - 1)X  
z<sup>2</sup>Y = 1.9406zY + 0.9802Y + 0.0591(z - 1)X  
y(k+2) = 1.9406 y(k+1) + 0.9802 y(k) + 0.0591\*(x(k+1) - x(k))

Shift by two (change of variable)

$$
y(k) = 1.9406 y(k-1) + 0.9802 y(k-2) + 0.0591*(x(k-1) - x(k-2))
$$

This is your C program

```
while(1) {
  x2 = x1;x1 = x0;x0 = A2D Read(0);
  y2 = y1;y1 = y0;y0 = 1.9406*y1 + 0.9802*y2 + 0.0591*(x1 - x2);
  D2A(y0);Wait_10ms();
   }
```